**CAN-TS protocol** *Protocol for memory constrained embedded application*

CAN in Space 2019, Gothenburg/Sweden

Dejan Gačnik (CTO)

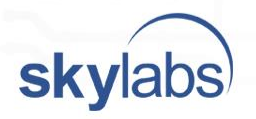

## *Motivation*

- A need for a lightweight CAN application layer protocol
- Implementation to fit also 16-/8-bit MCU architectures
- Highly efficient (*raw* vs. *payload* data rate)
- Services to fits satellites requirements

## *CAN-TS Maturity*

- First protocol specification released in 2012 v1.0 for ESMO mission
- 2019 v1.4 released and becomes a open source
- Flight heritage CAN-TS v1.2 on board of a TRISAT satellite (launch Q3/2019)
	- Hot redundant CAN bus configuration (v1.2 specific)
- picoRTU distributed remote terminal unit
	- CAN-TS support v1.4

**Sk** 

• ECSS CANbus extension protocol ECSS-E-ST-50-15C supported

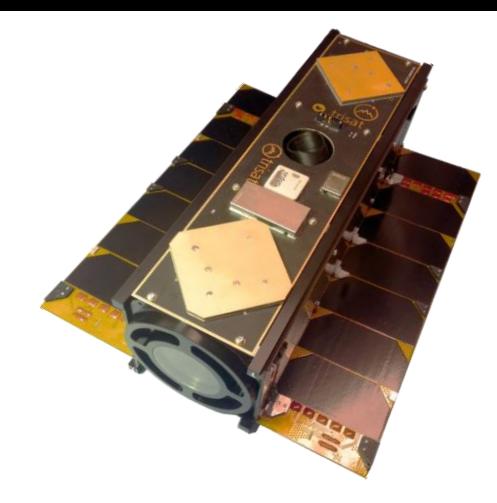

TRISAT satellite PFM

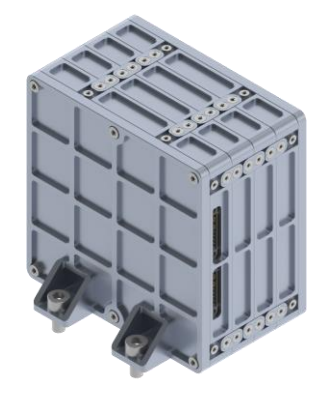

picoRTU system EM

## *CAN-TS*

- CAN-TS is communication protocol and device services specification for embedded systems used in space applications.
- CAN-TS implements the layers above and including the network layer (OSI reference model).
- The CAN-TS protocol defines an addressing scheme and several memory efficient communication services are support
	- Fully compliant with CAN Data link layer ISO 11898-1

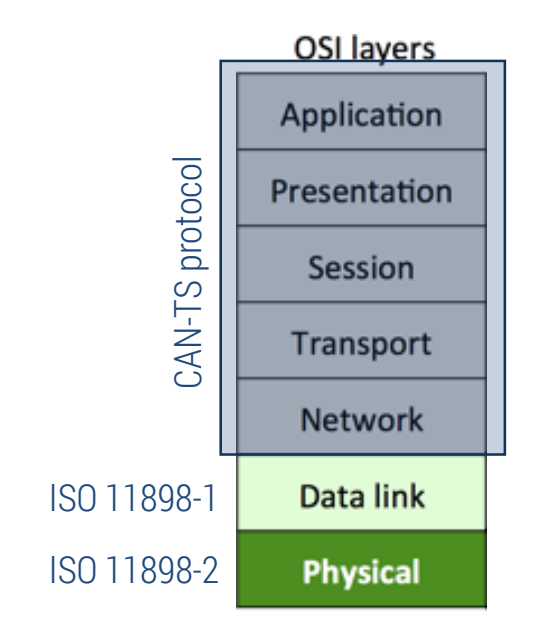

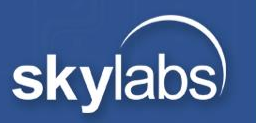

## *CAN-TS Frame*

- CAN-TS exploits CAN2.0B extended frame
	- To / From address, Transfer type and Command ID encapsulated in 29-bit CAN identifier
	- Origin validation: message acceptance additionally validated by source address (implementation specific)
- Considered use of CAN ID dominances
	- Up to 255 nodes
	- User defined broadcast messages (Time SYNC address = 0)
- Software based acknowledgment
	- Assurance of SW message processing
	- Higher reliability trade-off against bus utilization
- Efficient data field usage
	- Complete 8 bytes of data field available for protocol services.

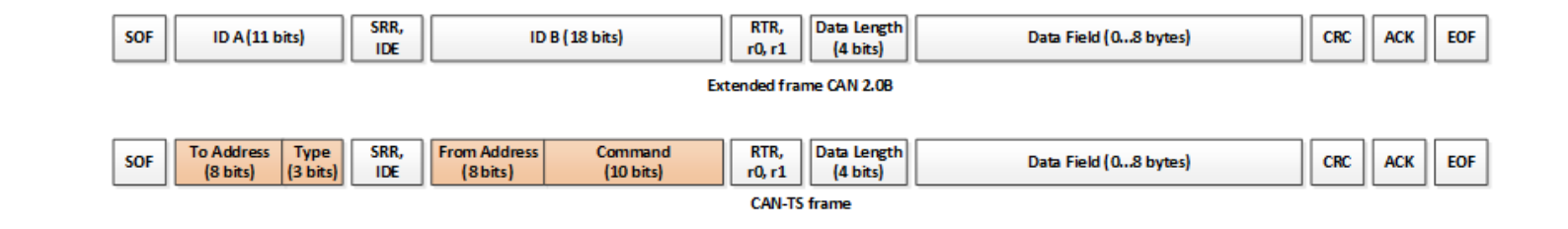

### *CAN-TS Transfer type Services*

CAN-TS supports 6 application layer services (transfer types)

- Telecommand and Telemetry as single-message transfers
	- **1. Telecommand**
		- Acknowledged transfer (request/acknowledge)
		- Single TC Response has up to 8 bytes of payload data
		- Up to 256 TCs per device

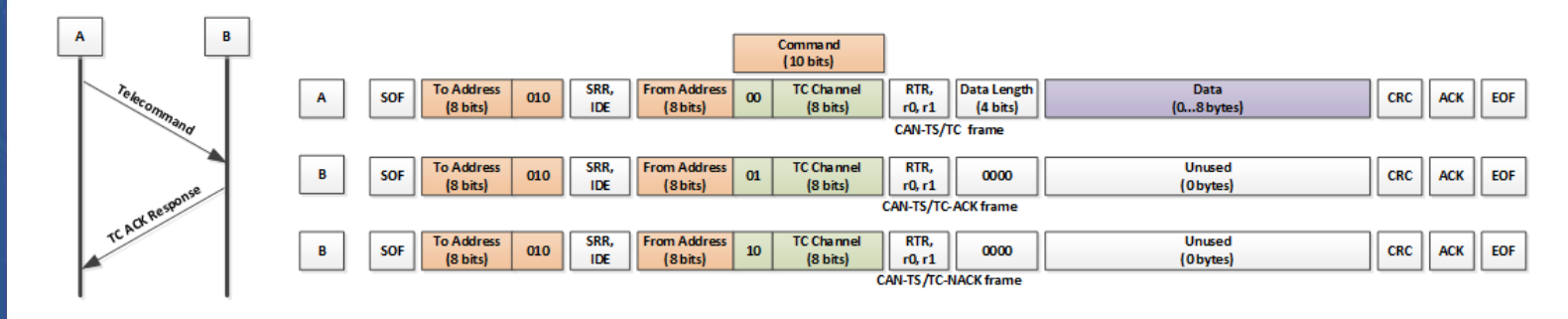

#### **2. Telemetry**

- Acknowledged transfer (request/acknowledge)
- Single TM Request has up to 8 bytes of payload data

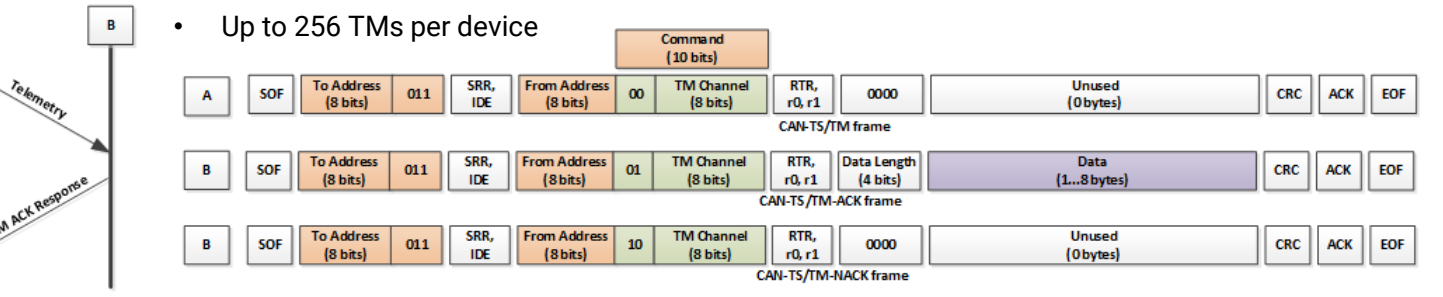

#### **3. Unsolicited Telemetry**

- TM message send directly, without request
- Periodic transfer (keep-alive for redundancy mgmt., HSK TM,...) or event driven (warning limit,...)
- Single Un. TM message up to 8 bytes of payload data
- Point to point (e.g. Cycling through HSK TM) or Broadcast transfer

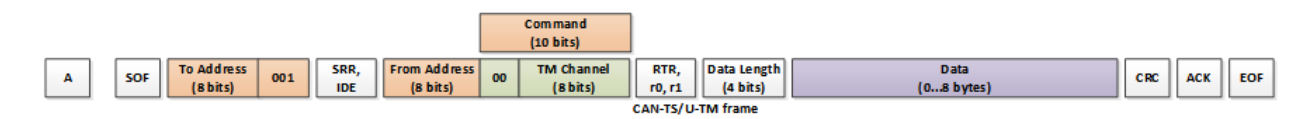

#### **4. Time Synchronisation**

- Distribution of time (time format is mission specific)
- Unsolicited telemetry message broadcasted by time master
- Broadcast and highest priority message (To address = 0)

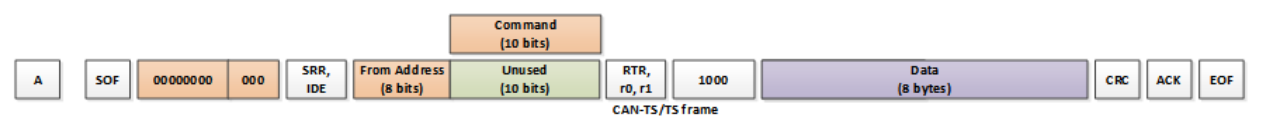

- Set and Get Block as multi-message transfers
	- Suited for large data exchanges between nodes (addressable space up to 64-bit)
	- Acknowledged transfer type with re-transmission capability
	- Abort mechanism and predetermined timeout interval
	- Up to 512 bytes per transfer cycle
	- Address ranges from 8-bit up to 64-bit address width

#### **5. Set Block**

- Used to transfer larger blocks of data **from source to sink**
- Data reconstruction possible even if frames are received out of order

B

Set Block Request

**SBACK Response** 

Transfer Transfer

Transfer

Transfer

Status

Report

Abort

A

• Sink side tracks time from last received valid frame, if time exceeds predefined time, sink shall close session (Abort message).

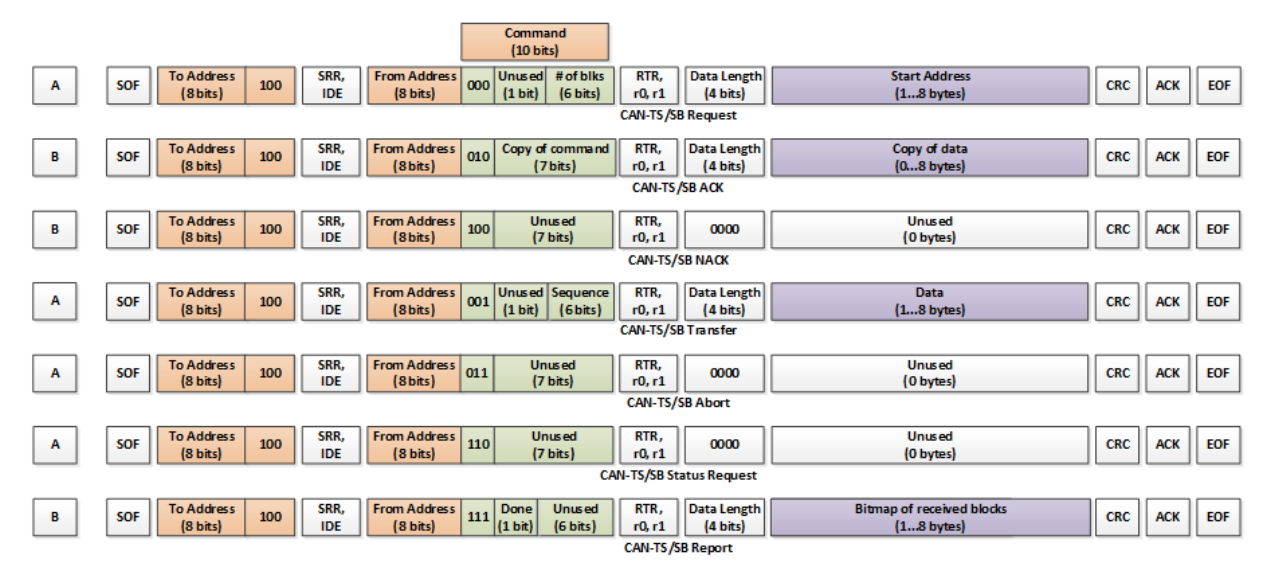

#### **6. Get Block**

- Used to transfer larger blocks of data **from sink to source**
- Data reconstruction possible even if frames are received out of order

Get Block Request

GB ACK Response

Start

Transfer

Transfer

Transfer

Abort

GB ACK Response

• Sink side tracks time from last received valid frame, if time exceeds predefined time, sick shall close session (Abort message).

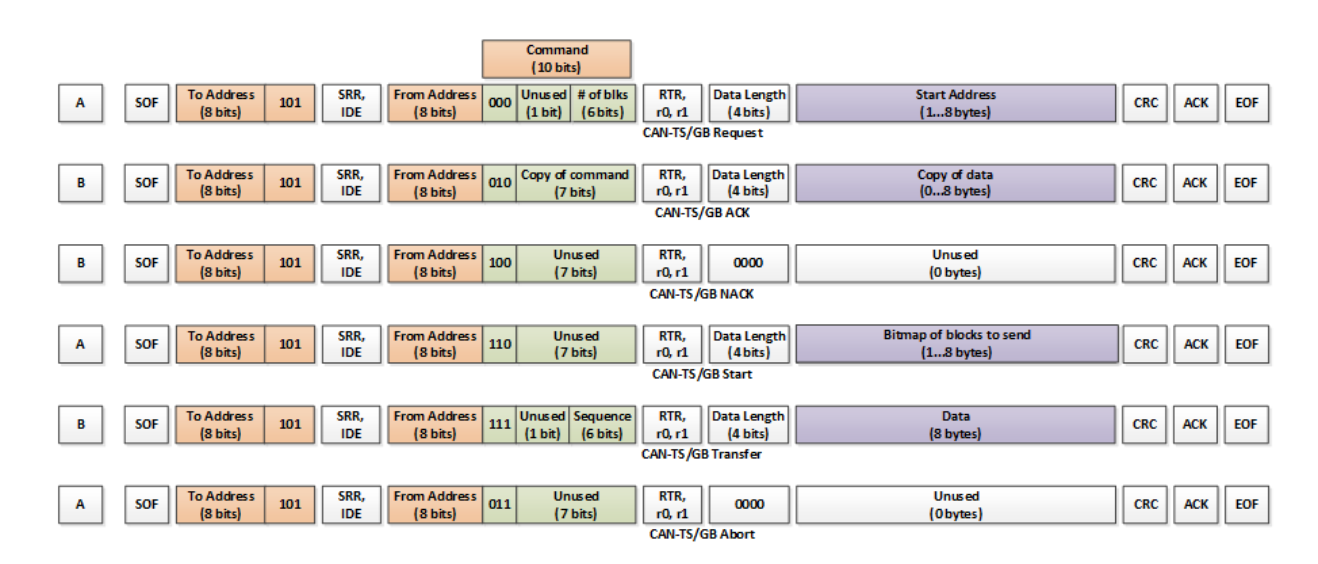

## *CAN-TS Bus redundancy*

- Bus redundancy management is based on Keep Alive messages (To address = 1).
	- Unsolicited telemetry messages sent to address 1.
	- Telemetry channels used by keep alive messages are node specific. They are usually selected in a way that any other module knows module health just by listening to keep alive messages.
- Redundancy management is based on 3 mission specific parameters (inherited approach as ECS-E-ST-50-15C):
	- **Keep alive interval** Amount of time between two consecutive keep alive messages sent by node.
	- **Bus switch timeout**  Amount of time to wait on one bus before switching to another one, if expected keep alive message is not received. It should be several times longer than keep alive interval.
	- **Number of bus switches**  Maximum number of bus switches. It must be odd number. That way, node will settle on secondary, if no master keep alive message is received.

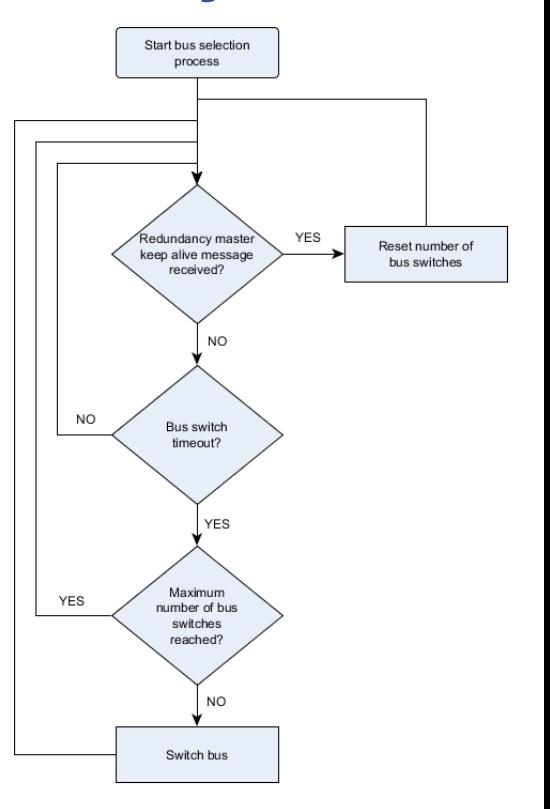

CAN-TS: Keep Alive monitor logic

### *Implementation example TRISAT Satellite*

- 6 CAN nodes on-board: OBC, CPDU, TM/TC COMM, Payload Hi-Speed COMM, ADCS, MMSI Payload OBC
	- 13 physical addresses

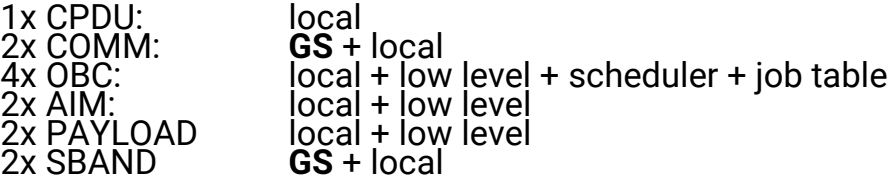

low level access ensured over PicoSkyFT SoC CAN controller (specific function) - no FW required.

- and 4 broadcasts
- CAN Address: 0 Time Synchronisation (OBC time master)
- CAN Address: 1 Subsystem Keep-alive (heartbeat with HSK TM)
- CAN Address: 2 Subsystem Error unsolicited
- CAN Address: 3 Warning unsolicited

### *Implementation example TRISAT Satellite (cont'd)*

- Hot redundant CAN bus configuration (CAN-TS v1.2 specific)
- 3U satellite defined over 300 TM/TC channels
- On-board CAN bitrate: 125 kbps (up to 2000 CAN msgs per second)
- Rotating buffer of up to 20 keep-alive messages per subsystem
	- 1 keep alive message per 2 seconds per subsystem
- Time synchronization: 1 time sync message per second (ms resolution)
- Effective mass transfers data rates of more than 56kbps (max data bandwidth 62 kbps with CAN2.0B)
	- FW upgrades, logs, raw and payload data access

## *CAN-TS vs CANopen*

**Memory consumption** (picoRTU - PicoSkyFT-L processor)**:**

- CAN-TS (redundancy, retransmission supported)
	- Program memory size: 5 kB
	- Per instance block transfer data memory consumption:
		- set block: 538
		- get block: 533
- CANopen (CANfestival, modified to conform to ECSS-E-ST-50-15C)
	- Program memory size: 24 kB
	- Object dictionary : 10 kB (data memory)
	- SDO context: ~1 KB (depends on max. block transfer size, in our case 889 B)

#### **Pros for each protocol:**

- CAN-TS:
	- Appropriate for constrained devices
	- Stateless, except SB and GB
- CANopen:
	- Standardized, a lot of tools/implementations available
	- Interoperability
	- Larger block transfers possible (better bus utilization)

### *CAN-TS is open source Reference implementation*

- Published and officially announced today @ CANinSpace 2019!
- Server side CAN-TS implementation for memory constrained devices available @ **<https://github.com/skylabs-si/CANTS-MCU>**
	- GitHub example PicoSkyFT Evaluation Board (SKY-9213)
	- CAN to USB interface (CAN2USB V2)
- Released under BSD license:
	- Allows commercial use, distribution and modifications
	- No liability
- Stay tuned, Client side CAN-TS implementation will be soon available in cross platform C++ implementation.

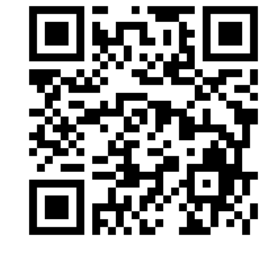

GitHub URL

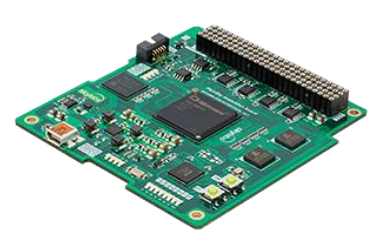

PicoSkyFT Evaluation Board (SKY-9213)

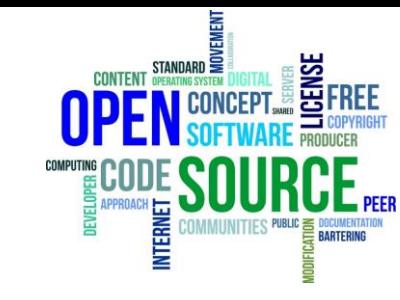

# *Thank you*

SkyLabs d.o.o. Koroška cesta 53D SI-2000 Maribor

[info@skylabs.si](mailto:info@skylans.si)

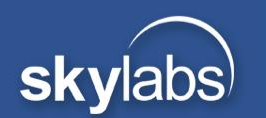

## *CAN-TS vs CANopen*

#### *support slides*

**skylabs** 

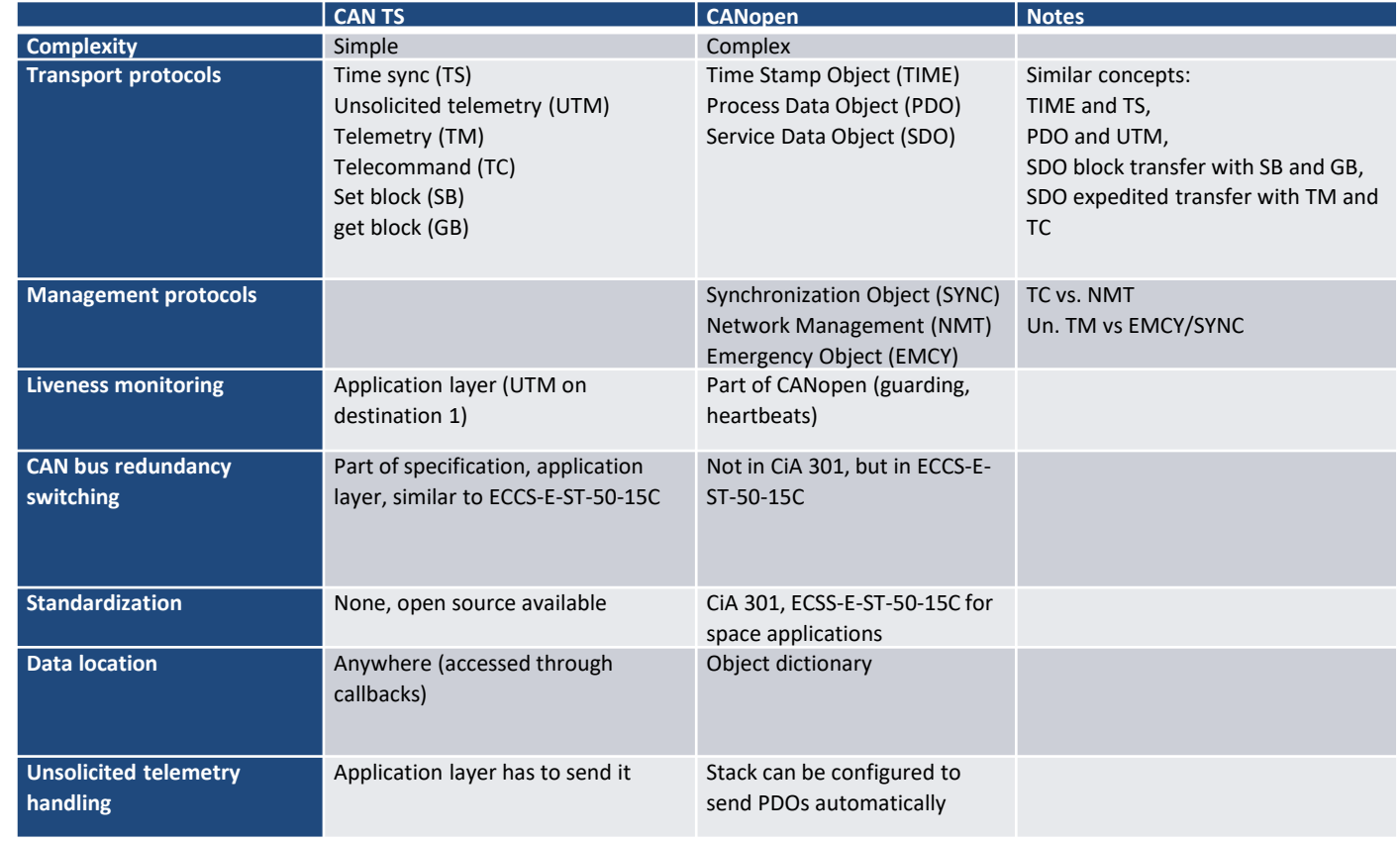